# **Olimpiada Judeţeană de Informatică 29 Februarie 2004 Clasa a VII-a**

## **Problema 1. "Şiruri" 100 puncte**

Se consideră un vector unidimensional **x** cu **n** componente numere naturale distincte, cel mult egale cu 32 000.

## **Cerinţă**

Scrieţi un program care să construiască vectorul **y** cu elemente din mulţimea {1, 2, …, **n**} astfel încât oricare ar fi numerele naturale **i**, **j** cu proprietatea că **1≤i ≤n**, **1 ≤j ≤ n** şi **x[i]<x[j]** să avem **y[i]<y[j]**.

## **Date de intrare**

Fisierul **siruri.in** va contine:

- pe prima linie numărul **n**
- linia a doua componentele vectorului **x** separate printr-un spaţiu.

## **Date de iesire**

Fisierul **siruri.out** va conţine pe prima linie componentele vectorului **y** separate printr-un spaţiu.

## **Restrictii**

1≤**n** ≤ 100 Componentele vectorului **x** sunt numere naturale cel mult egale cu **32 000**.

### **Observaţie**

Datele de intrare sunt corecte (nu necesită validare).

### **Exemplu**

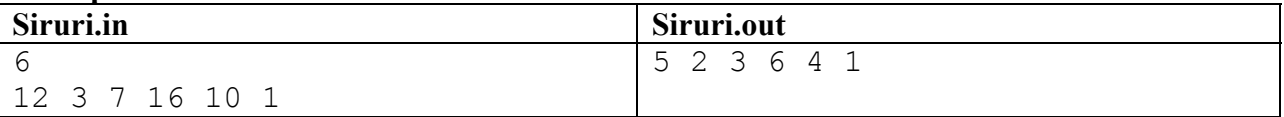

### **Timp maxim de executie/test: 0.1 secunde.**

### **Problema 2. "NU te supăra, FRATE!" 100 puncte**

Jocul "Nu te supăra, frate!" se joacă de către doi jucatori. Pe o pistă circulară cu **n** căsuţe numerotate de la 1 la **n**, în ordinea dată de sensul acelor de ceasornic, se află înscrise valorile 0, 1 şi 10. Cei doi jucători vor avea fiecare câte un pion şi vor porni pe rând, din căsuţa 1. Începe jucătorul 1. Fiecare jucător va muta pionul său conform cu valoarea obținută prin aruncarea zarului, cumulând sau pierzând puncte în functie de căsuta în care ajunge. Fiecare jucător citește valoarea zarului când îi vine râdul.

Jocul are urmatoarele reguli:

1. Câştigătorul poate fi:

- jucătorul care ajunge primul din nou în căsuta cu numărul 1, indiferent de punctaj (exceptând cazul în care are punctaj 0)
- în cazul în care se termină şirul aruncărilor cu zarul, înseamnă că jucătorii s-au plictisit şi câştigă cel care a cumulat mai multe puncte, iar dacă au punctaje egale câştigă cel care se află în căsuta cu număr de ordine mai mare.
- 2. După aruncarea zarului, jucătorul mută pionul cu atâtea căsute cât indică valoarea zarului, în ordinea acelor de ceasornic, începând numărătoarea cu căsuta următoare poziției pe care se află. Prima căsuță nu conține valoarea 0 (zero).
- 3. După mutare pot apare următoarele situaţii:
	- ajunge într-o căsuță cu valoarea  $0$  (zero) jucătorul este penalizat, pierde toate punctele acumulate şi reia jocul din pozitia 1
	- ajunge într-o căsuţă cu valoarea 10 primeşte un bonus de 10 puncte
	- ajunge într-o căsută cu valoarea 1 primește 1 punct
	- ajunge într-o căsuță în care se află celălalt pion (cu excepția căsuței 1, când câștigă) jucătorul care ajunge ultimul este penalizat, pierde toate punctele și reia jocul de la căsuta 1.

### **Cerinţă**

Determinați jucătorul câștigător, pozițiile fiecărui jucător pe cerc și punctajul fiecărui jucător.

## **Date de intrare**

În fişierul **JOC.IN** se dau:

- **Pe prima linie numărul** n **al casutelor din cerc.**
- **Linia a doua conţine o succesiune de** n **valori (**0, 1 **sau** 10**), separate printr-un spaţiu, reprezentând valoarea fiecărei căsuţe.**
- **Linia a treia conţine numărul de aruncări cu zarul**
- Linia a patra contine o succesiune de valori întregi cuprinse între 1 și 6, separate printr**un spaţiu, reprezentând aruncarea cu zarul.**

### **Date de ieşire**

### **Fisierul JOC.OUT va contine 3 linii cu următoarele informatii: - pe prima linie: jucătorul câştigător**

- pe a doua linie: poziţia şi punctajul jucătorului numărul 1

- pe a treia linie: poziţia şi punctajul jucătorului numărul 2.

### **Restricţii**

 $7 < = n < 100$ 

### **Observaţie**

Datele de intrare sunt corecte (nu necesită validare).

# **Exemple**

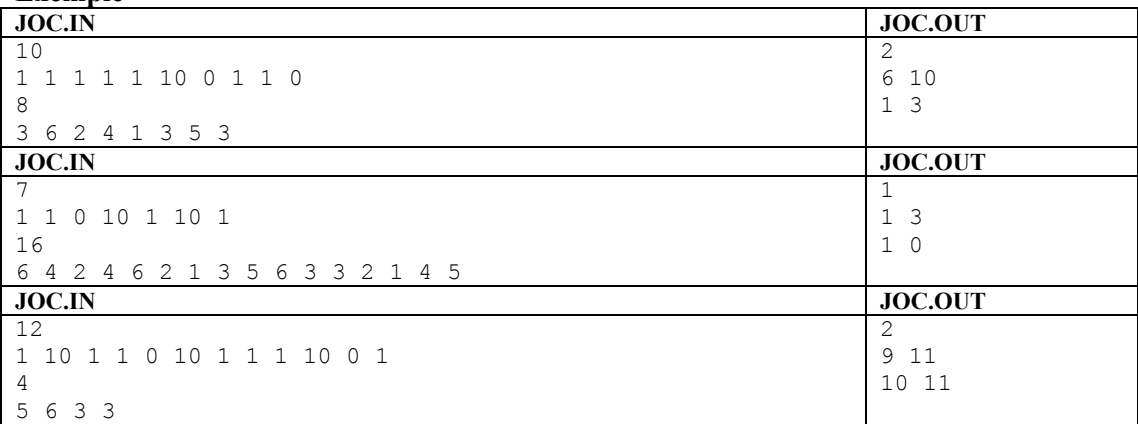

**Timp maxim de executie/test: 0.1 secunde.**